# Package 'TippingPoint'

April 8, 2022

<span id="page-0-0"></span>Title Enhanced Tipping Point Displays the Results of Sensitivity Analysis for Missing Data

Version 1.2.0

Author Shengjie Zhang <zhangshengjie@mrbc-nccd.com>, Xikun Han <hanxikun2017@gmail.com> and Victoria Liublinska <vliublin@g.harvard.edu>

Maintainer Xikun Han <hanxikun2017@gmail.com>

**Description** Using the idea of ``tipping point" (proposed in Gregory Campbell, Gene Pennello and Lilly Yue(2011) [<DOI:10.1080/10543406.2011.550094>](https://doi.org/10.1080/10543406.2011.550094)) to visualize the results of sensitivity analysis for missing data, the package provides a set of functions to list out all the possible combinations of missing values in two treatment arms, calculate corresponding estimated treatment effects and p values, and draw a colored heat-map. It could deal with randomized experiments with a binary outcome or a continuous outcome. In addition, the package provides a visualized method to compare various imputation methods by adding the rectangles or convex hulls on the basic plot.

**Depends**  $R (= 3.0.0)$ 

Imports ggplot2 (>= 2.0.0), RColorBrewer, reshape2

Suggests knitr, rmarkdown, bayesSurv

URL <https://github.com/XikunHan/TippingPoint>

License GPL-2 Encoding UTF-8 LazyData true Date 2022-04-08 RoxygenNote 7.1.2 VignetteBuilder knitr NeedsCompilation no Repository CRAN Date/Publication 2022-04-08 15:12:36 UTC

# <span id="page-1-0"></span>R topics documented:

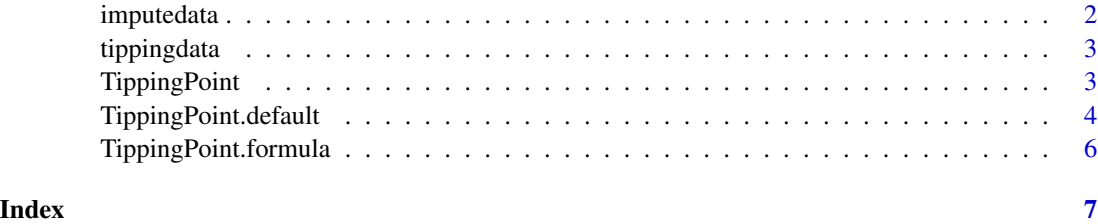

<span id="page-1-1"></span>

imputedata *Imputation results under different methods*

# Description

Imputation results based on Missing At Random(MAR) and Missing Completely At Random(MCAR) assumption for treatment and control group.

#### Usage

imputedata

# Format

Data frame with 500 rows and 8 variables:

- MAR\_T1: Average value of nonrespondents for continuous outcome in treatment group under MAR assumption.
- MAR\_C1: Average value of nonrespondents for continuous outcome in control group under MAR assumption.
- MAR\_T2: Number of success of nonrespondents for binary outcome in treatment group under MAR assumption.
- MAR\_C2: Number of success of nonrespondents for binary outcome in control group under MAR assumption.
- MCAR\_T1: Average value of nonrespondents for continuous outcome in treatment group under MCAR assumption.
- MCAR\_C1: Average value of nonrespondents for continuous outcome in control group under MCAR assumption.
- MCAR\_T2: Number of success of nonrespondents for binary outcome in treatment group under MCAR assumption.
- MCAR\_C2: Number of success of nonrespondents for binary outcome in control group under MCAR assumption.

<span id="page-2-0"></span>

#### Description

A hypothetical dataset with continuous and binary outcome.

#### Usage

tippingdata

#### Format

Data frame with 270 rows and 5 variables:

- continuous: continuous outcome
- binary: binary outcome
- educ: education time(years)
- female: 0=male, 1=female
- treat: 0=control group, 1=treatment group

<span id="page-2-1"></span>TippingPoint *Generic function for Enhanced Tipping Point Displays*

#### **Description**

Generic function for Enhanced Tipping Point Displays

### Usage

TippingPoint(...)

#### Arguments

... Additional arguments, see [TippingPoint.default](#page-3-1), [TippingPoint.formula](#page-5-1) for more details.

### References

1. Liublinska, V. and Rubin, D.B. Enhanced Tipping-Point Displays. In JSM Proceedings, Section on Survey Research Methods, San Diego, CA: American Statistical Association. 3861-3686 (2012).

2. Liublinska, V. & Rubin, D.B. Sensitivity analysis for a partially missing binary outcome in a two-arm randomized clinical trial. Stat Med 33, 4170-85 (2014).

3. Liublinska, V. (May, 2013) Sensitivity Analyses in Empirical Studies Plagued with Missing Data. PhD Dissertation, Harvard University, <https://dash.harvard.edu/handle/1/11124841>

4. <https://sites.google.com/site/vliublinska/research>

# See Also

[TippingPoint.default](#page-3-1), [TippingPoint.formula](#page-5-1).

#### Examples

```
TippingPoint(outcome=tippingdata$binary, treat= tippingdata$treat,
 group.infor=TRUE, plot.type = "estimate",ind.values = TRUE,
 impValuesT = NA, impValuesC = NA,
 summary.type = "density", alpha = 0.95, S=1.5, n.grid = 100,
 HistMeanT = c(0.38,0.4), HistMeanC = c(0.2,0.55))
```
<span id="page-3-1"></span>TippingPoint.default *Default method for TippingPoint*

# Description

The default method for enhanced tipping point displays.

#### Usage

```
## Default S3 method:
TippingPoint(
  outcome,
  treat,
  group.infor = FALSE,
 plot.type = c("estimate", "p.value", "both"),
  summary.type = c("density", "credible.region", "convex.hull"),
  alpha = 0.95,
 HistMeanT = NULL,
 HistMeanC = NULL,
  ind.values = FALSE,
  impValuesT = NA,
  impValuesC = NA,
  impValuesColor = NA,
  show.points = TRUE,
 point.size = 1,
 point.shape = 19,
  S = 3,
 n.grid = 150,
  ...
\mathcal{L}
```
# Arguments

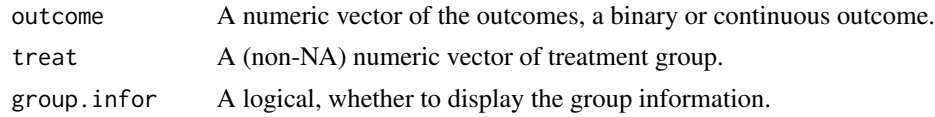

<span id="page-3-0"></span>

<span id="page-4-0"></span>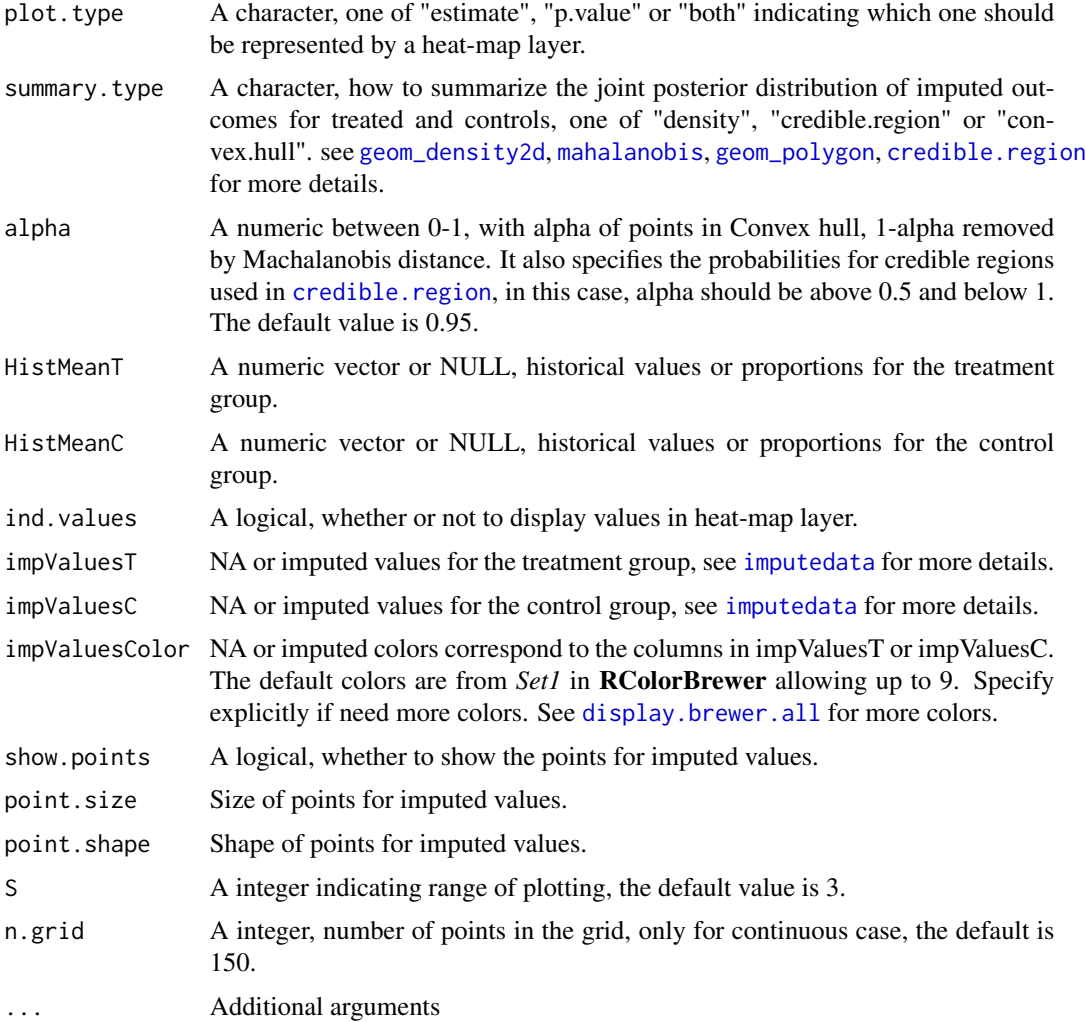

# See Also

[TippingPoint](#page-2-1), [TippingPoint.formula](#page-5-1).

# Examples

```
# See more details in vignette using:
# vignette("TippingPoint")
TippingPoint(outcome=tippingdata$binary,treat= tippingdata$treat,
plot.type = "p.value",ind.values = TRUE,
 impValuesT = imputedata[,c("MAR_T2","MCAR_T2")],
 impValuesC = imputedata[,c("MAR_C2","MCAR_C2")],
 impValuesColor = RColorBrewer::brewer.pal(8,"Accent")[c(4,6)],
 summary.type = "credible.region", alpha = 0.95,
 S=1.5, n.grid = 100, HistMeanT = c(0.38, 0.4), HistMeanC = c(0.2, 0.55))
```
<span id="page-5-1"></span><span id="page-5-0"></span>TippingPoint.formula *TippingPoint.formula*

#### Description

The formula method for enhanced tipping point displays.

## Usage

```
## S3 method for class 'formula'
TippingPoint(formula, data, ...)
```
# Arguments

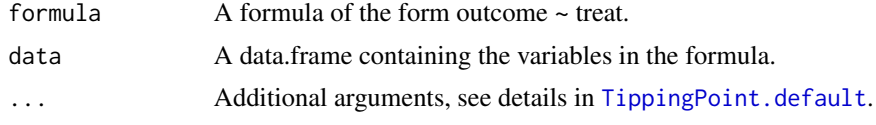

# See Also

[TippingPoint](#page-2-1), [TippingPoint.default](#page-3-1).

## Examples

```
# See more details in vignette using:
# vignette("TippingPoint")
TippingPoint(binary~treat, data=tippingdata,
  plot.type = "both", ind.values = TRUE,
  impValuesT = imputedata[,c("MAR_T2","MCAR_T2")],
  impValuesC = imputedata[,c("MAR_C2","MCAR_C2")],
  impValuesColor =c("red","blue"),
  point.size=0.8,point.shape = 15,
  summary.type = "convex.hull", alpha = 0.95, S=1.5, n.grid = 100,
  HistMeanT = c(0.38, 0.4), HistMeanC = c(0.2, 0.55))
```
# <span id="page-6-0"></span>Index

∗ datasets imputedata, [2](#page-1-0) tippingdata, [3](#page-2-0) credible.region, *[5](#page-4-0)* display.brewer.all, *[5](#page-4-0)* geom\_density2d, *[5](#page-4-0)* geom\_polygon, *[5](#page-4-0)* imputedata, [2,](#page-1-0) *[5](#page-4-0)*

mahalanobis, *[5](#page-4-0)*

tippingdata, [3](#page-2-0) TippingPoint, [3,](#page-2-0) *[5,](#page-4-0) [6](#page-5-0)* TippingPoint.default, *[3,](#page-2-0) [4](#page-3-0)*, [4,](#page-3-0) *[6](#page-5-0)* TippingPoint.formula, *[3–](#page-2-0)[5](#page-4-0)*, [6](#page-5-0)